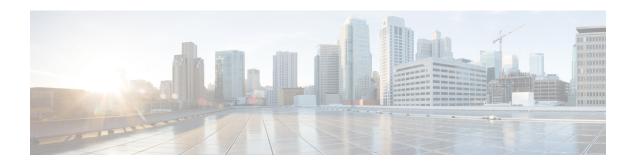

## Introduction to the Cisco Business Edition 6000H/M

- Who Should Use This Guide?, on page 1
- Essential Documents for Installation of the Business Edition 6000H/M Appliances, on page 2

## Who Should Use This Guide?

This guide helps you set up your Business Edition appliance if you can answer yes to the following questions.

• Are you doing a manual installation of applications on a Cisco Business Edition appliance? This guide covers everything that you have to do to customize it for your business needs.

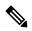

Note

Cisco partners can find more information on the http://www.cisco.com/go/bepartner.

• Does your deployment fit within the Supported System Capacities described in Appendix B?

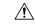

Caution

Do not reinstall the factory-loaded virtualization software. Do not reformat the disks or rebuild the storage hardware array. Either action wipes out the factory preloaded software and causes post installation licensing problems.

Business Edition 6000 Appliances are shown in following:

Figure 1: Business Edition 6000 Appliances

Business Edition 6000 Appliances

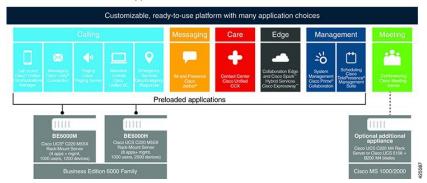

## Essential Documents for Installation of the Business Edition 6000H/M Appliances

You can proceed with the installation by using the instructions in this document, refer the following documents that are listed for Deployment Options, Equipment, and Applications. All of these documents are available at the http://www.cisco.com/c/en/us/support/unified-communications/business-edition-6000/tsd-products-support-series-home.html

Choose the product version, and then refer to the following documents:

- Deployment Options—To gain insights to help you plan your deployment, see the *Preferred Architecture* guides and the *Cisco Validated Designs* that are relevant to your business needs.
- Equipment—Use the *Quick Start Guide* to unpack the appliance and install it in a rack.
- Applications—To find out more about applications, see the following documents:
  - Cisco Business Edition 6000 and Cisco Business Edition 7000 Co-residency Policy Requirements—This document contains information on the Cisco virtualized applications that are available for installation on a Cisco Business Edition 6000 system and the conditions that you must meet to run those applications and any third-party applications on a Business Edition appliance.
  - Business Edition 6000 Software Load Summary—This document contains information on ISO and OVA files that are pre-loaded in your server's datastore.
  - Other documents for UC applications are listed on the Component Documentation tab.